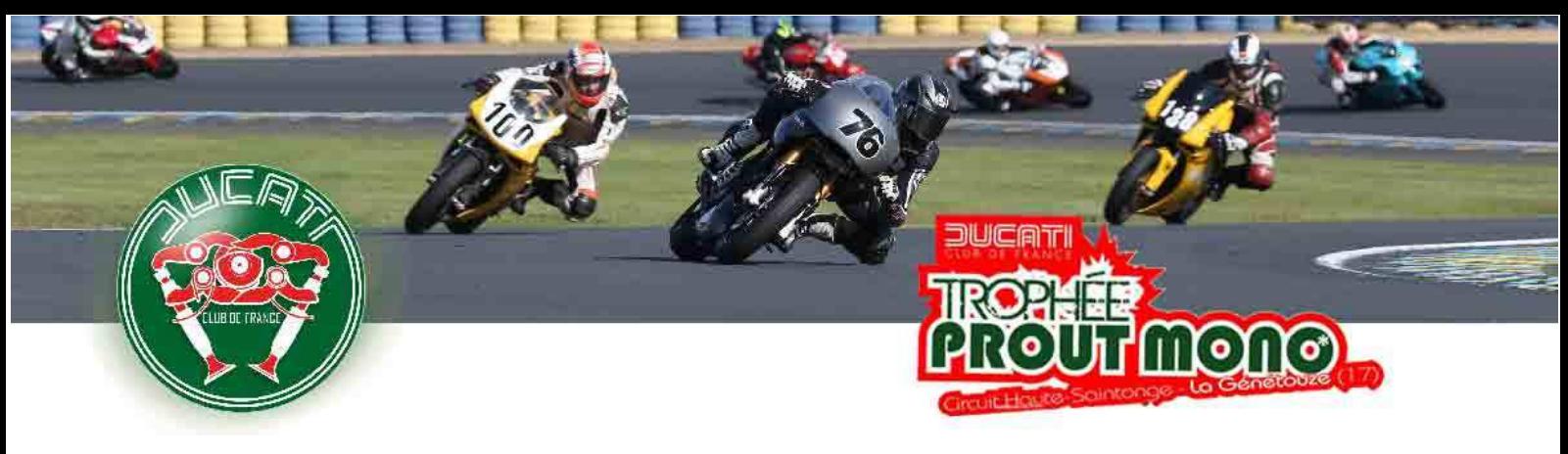

## DCF 2018 - TROPHÉE PROUT MONO

21 - 23 septembre 2018

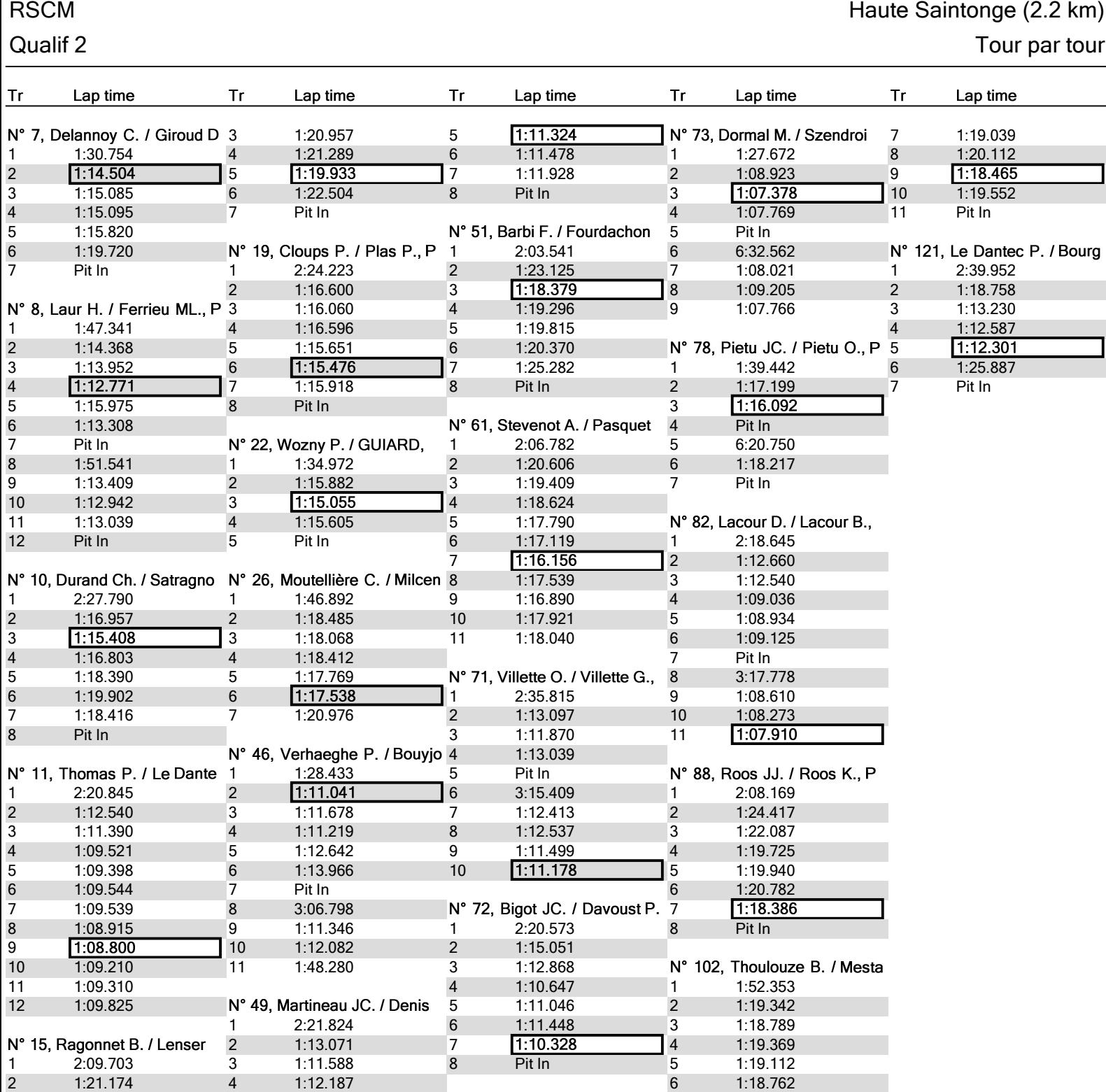

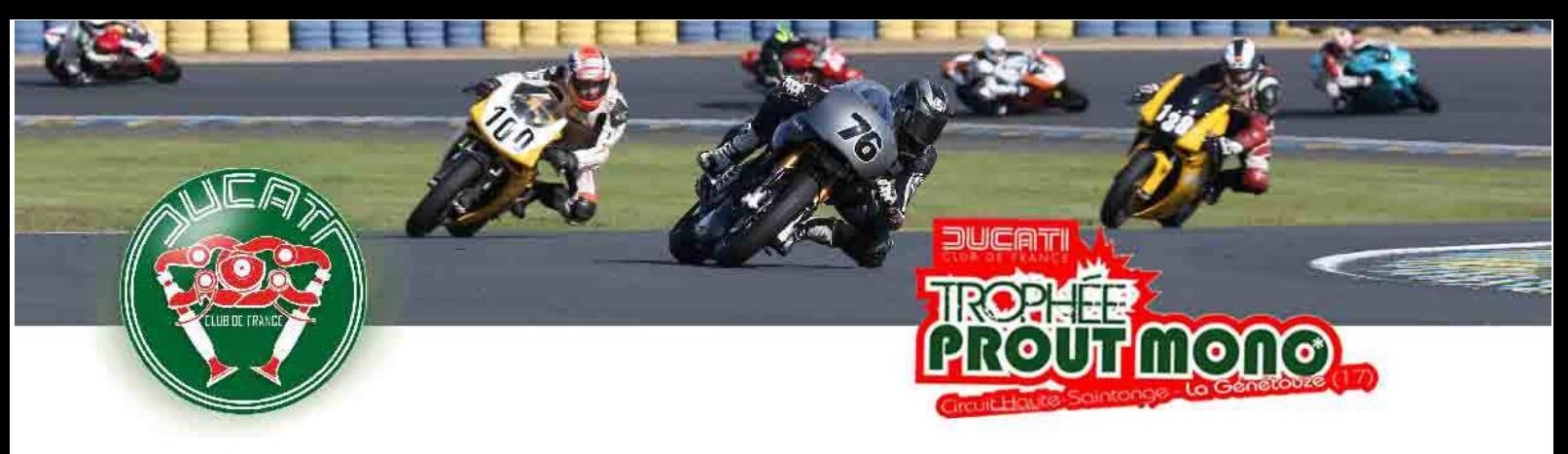

## DCF 2018 - TROPHÉE PROUT MONO

21 - 23 septembre 2018

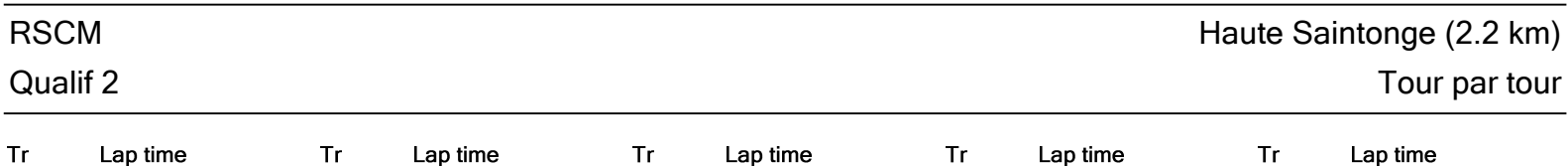